## **Microsoft Excel 2013 All-in-One Cheat Sheet**

*Excel gives you access to hot keys that can help you select program commands more quickly. As soon as you press the Alt key, Excel displays the mnemonic letter choices on the various tabs and command buttons on the Ribbon. Then, simply press the mnemonic (or not-so-mnemonic) letters to perform a particular task.*

*To activate the Excel 2013 hot keys, you press the Alt key before typing the mnemonic letters for a particular task. The mnemonic letter is* F *(for File) for the commands on the File menu in the new Backstage View. All you have to remember, then, is the second letter in the sequence; unfortunately, not all of the second letters are intuitive, as you can see in the following table.*

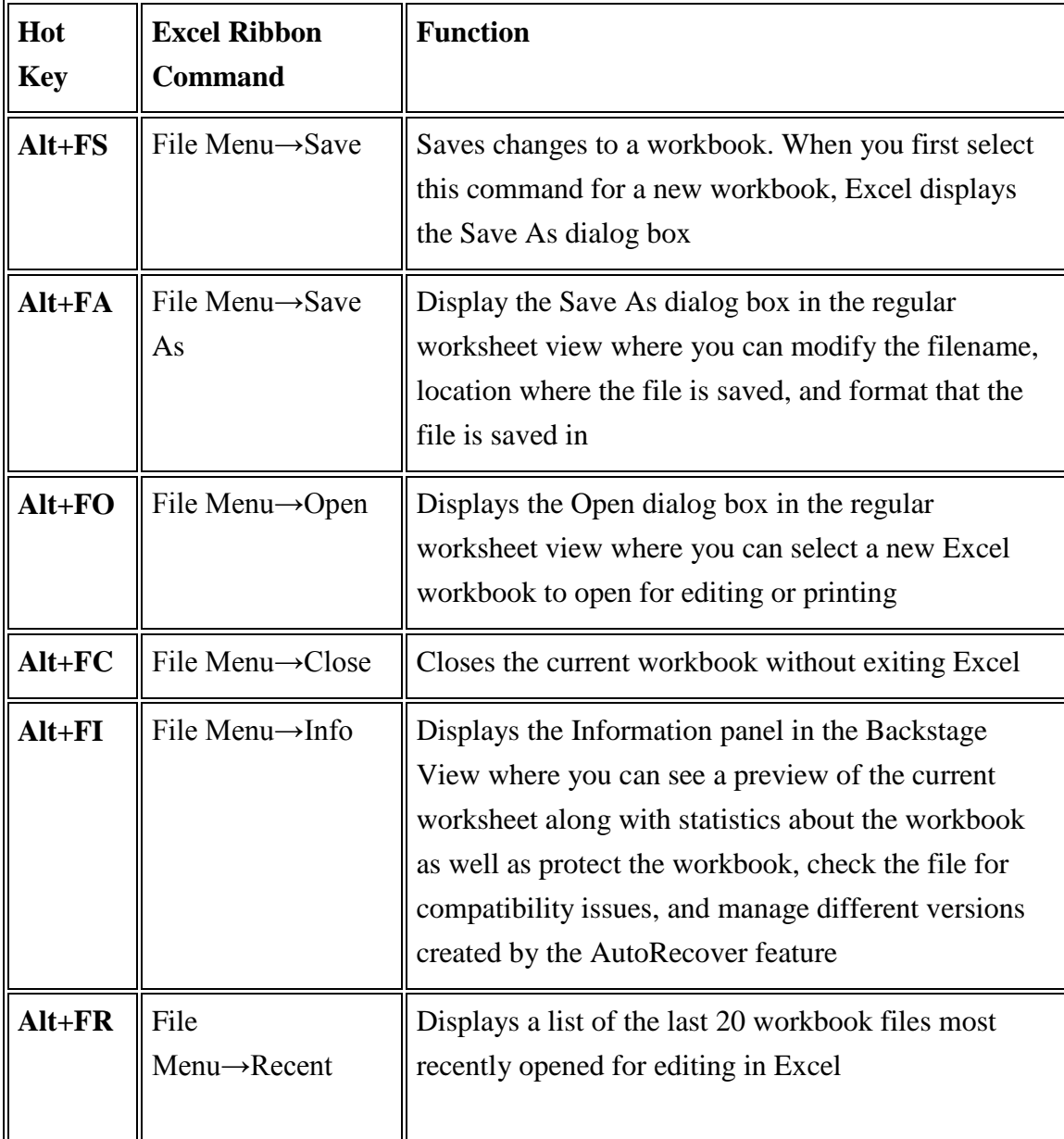

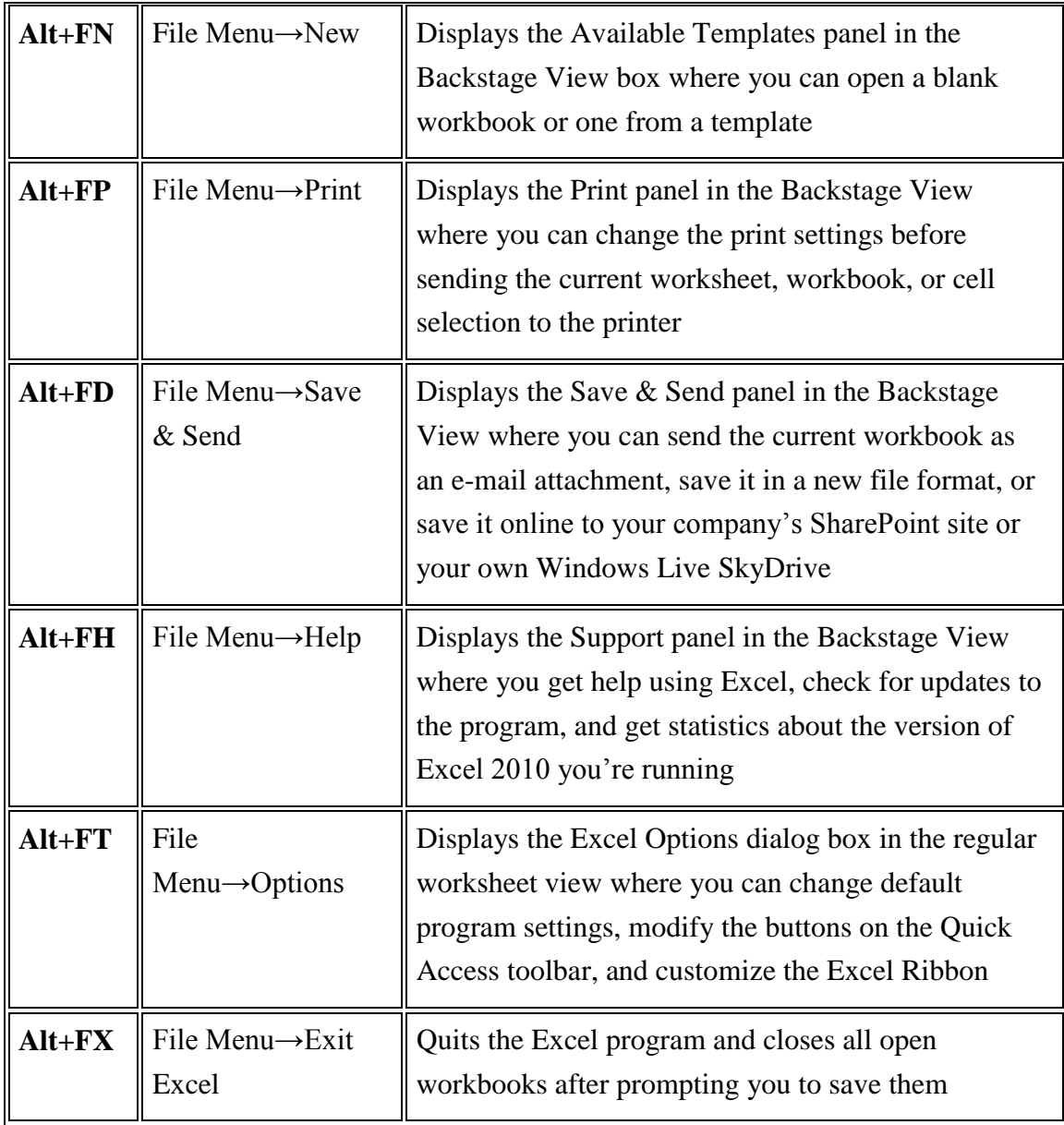

## **Hot Keys for Excel 2010 Editing Commands**

To activate Excel 2013 hot keys, you press the Alt key before you type the mnemonic letters for a particular task. The mnemonic letter is *H* (Home) for the editing commands because these commands are located on the Home tab. The remaining letters in the hot key sequences are not so intuitive.

Fortunately, the most common editing commands (Cut, Copy, and Paste) still respond to the old Ctrl+key sequences (Ctrl+X, Ctrl+C, and Ctrl+V), and you may find them quicker to use.

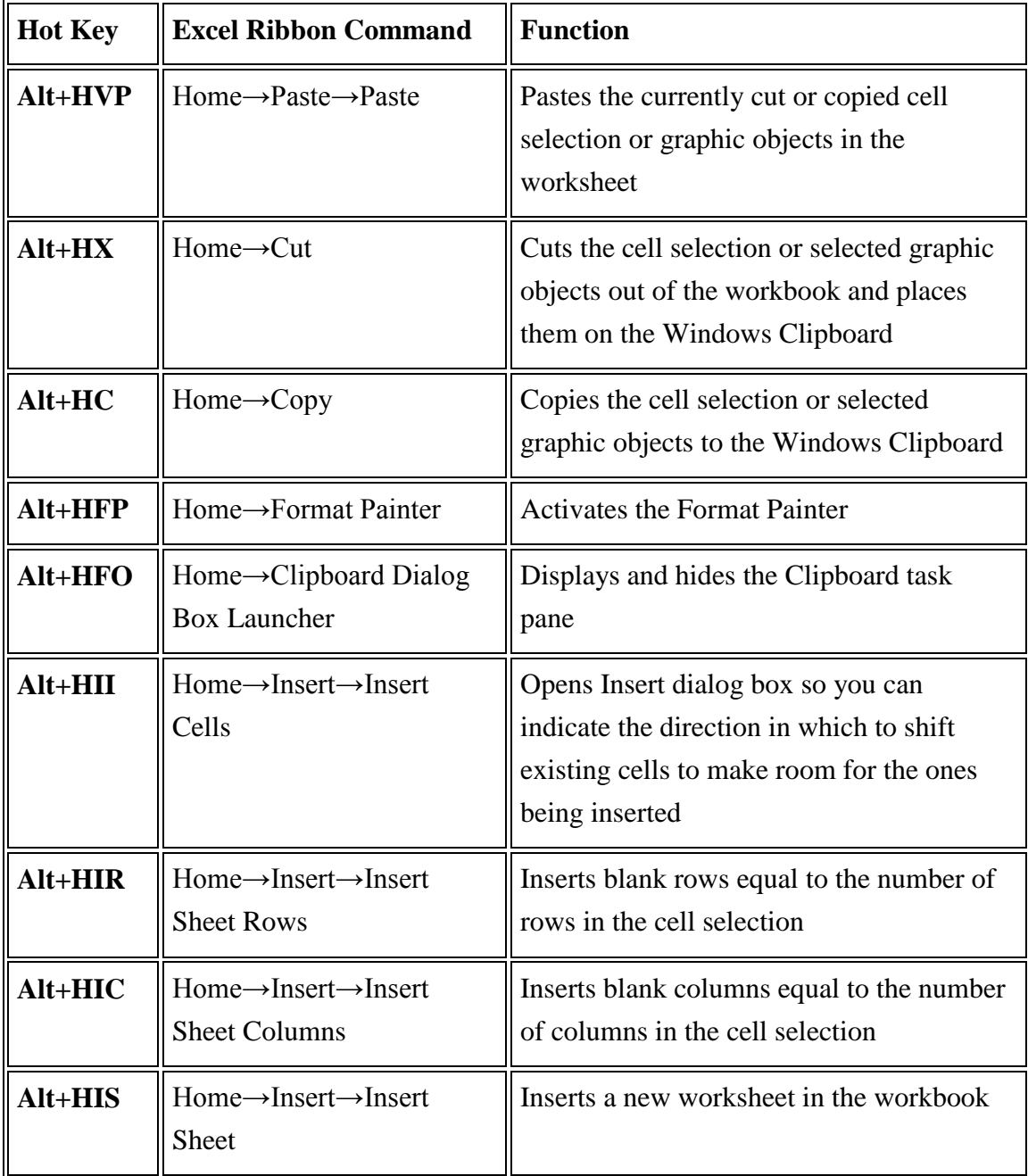

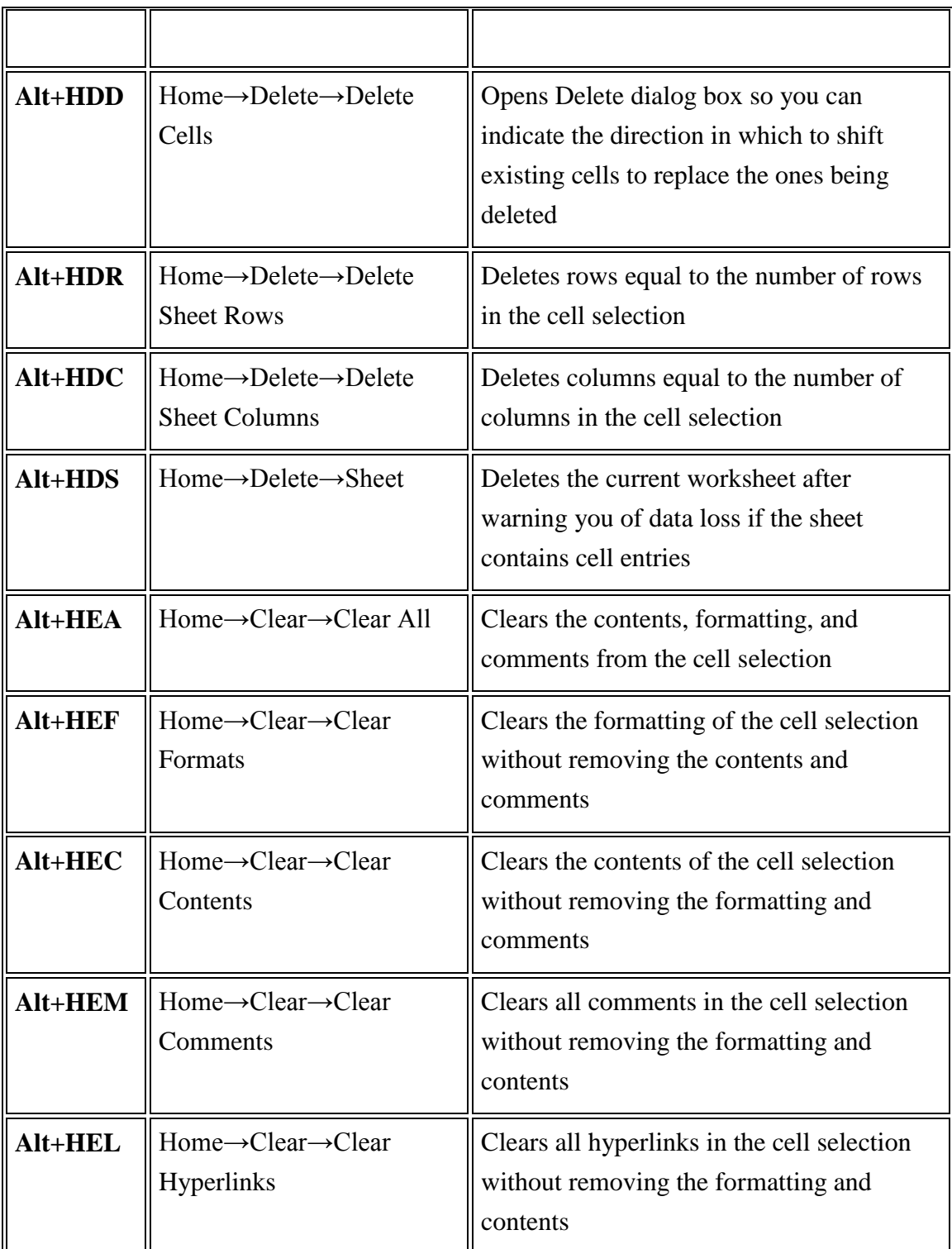

## **Excel 2013 View Commands Hot Keys**

You can activate the Excel 2013 hot keys by pressing the Alt key before you type the mnemonic letters for a particular task. The mnemonic letter for all view-related commands in Excel 2013 is *W* (the last letter you see in *vieW*). Therefore, all the hot keys for switching the Excel worksheet into a new view begin with Alt+W. Remember that, and you'll find most of the subsequent letters fairly easy to deal with.

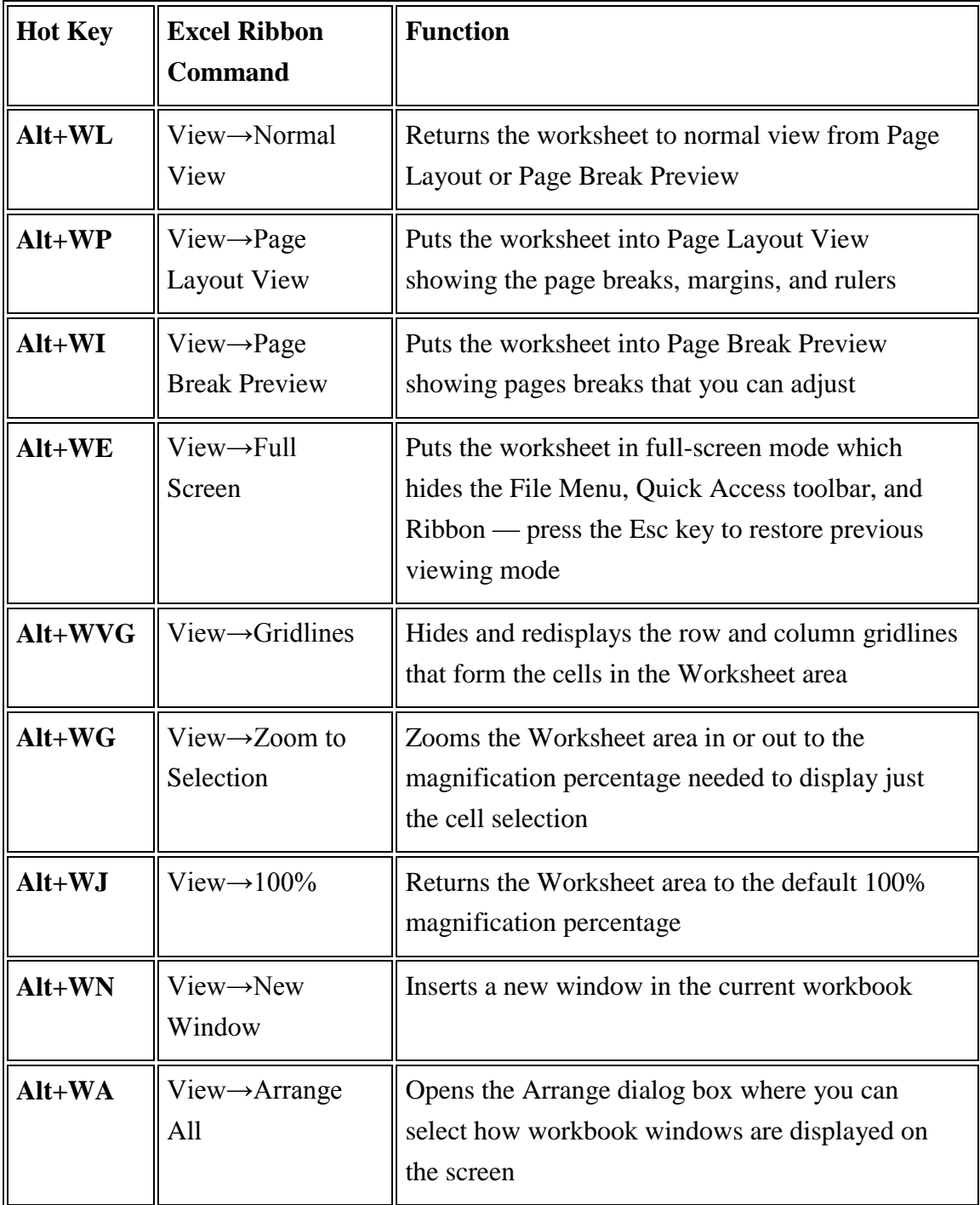

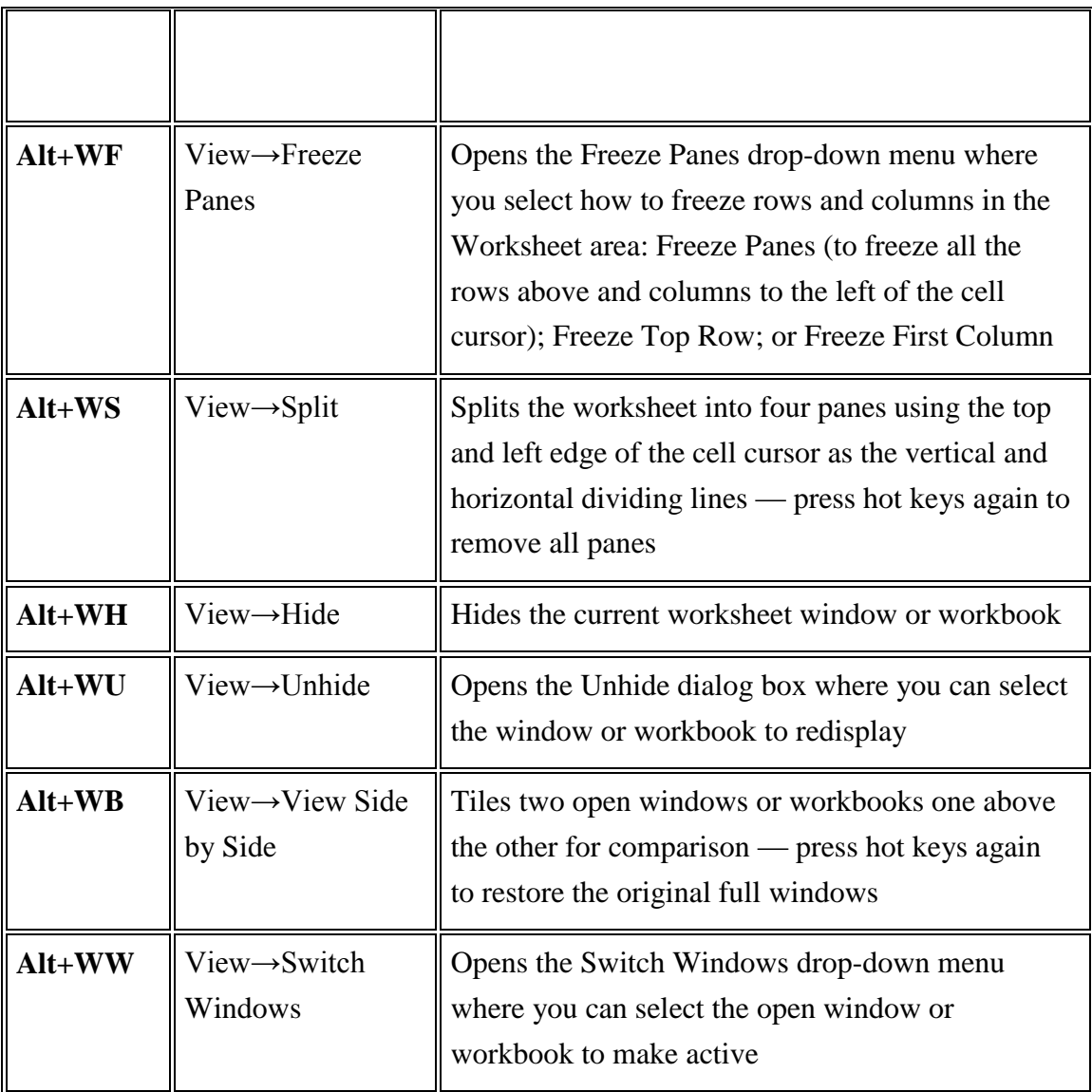

## **Hot Keys for Common Excel 2013 Formula Commands**

You activate Excel 2013 hot keys by pressing the Alt key before you type the mnemonic letter for a particular task. Hot key sequences for the most common formula-related commands in Excel 2013 begin with the sequence Alt+M because the *M* in *forMulas* was the only mnemonic key still available (*F* is assigned to the File menu commands). After you know to press Alt+M to access Formula tab commands, it's pretty easy sailing.

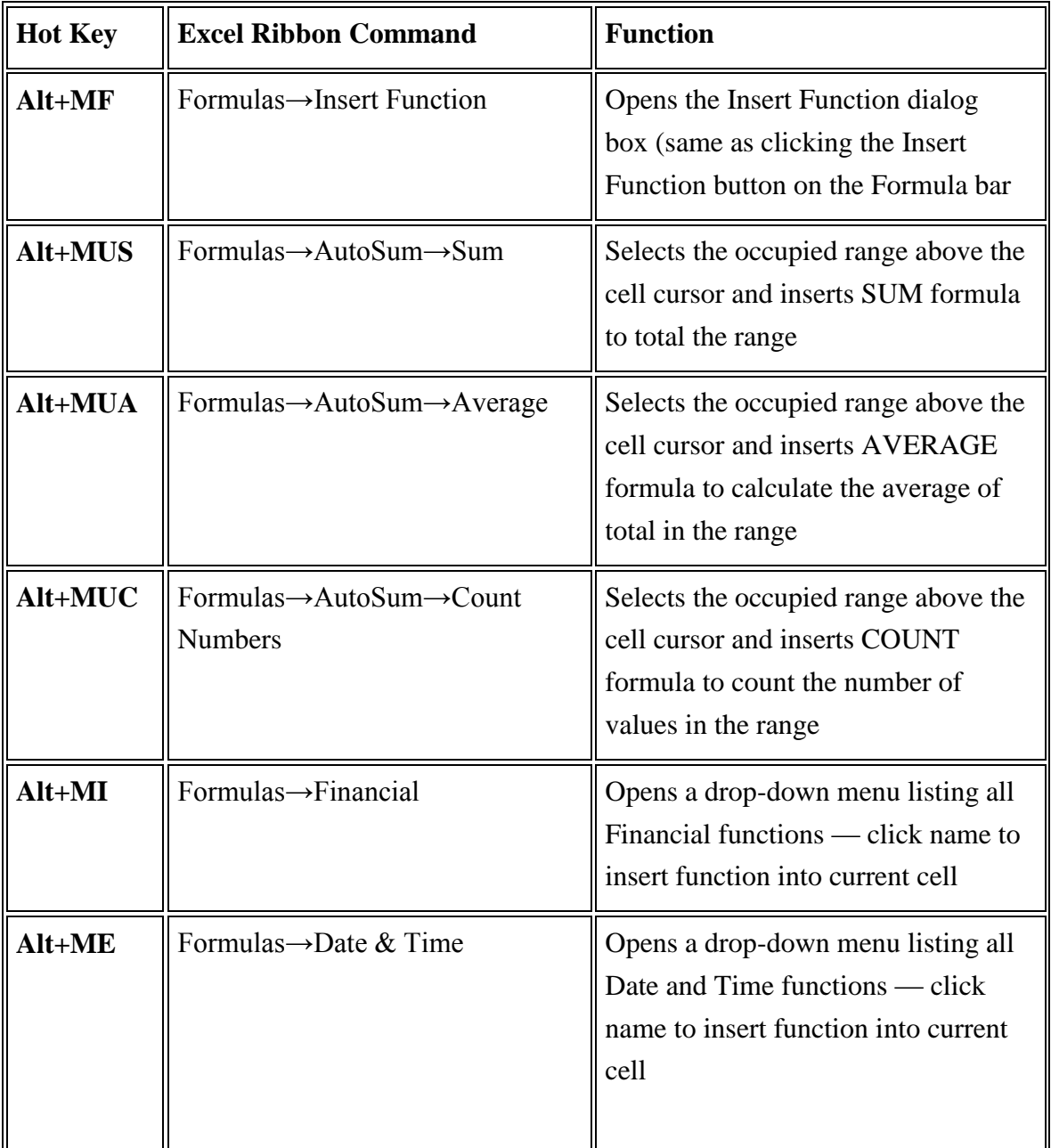

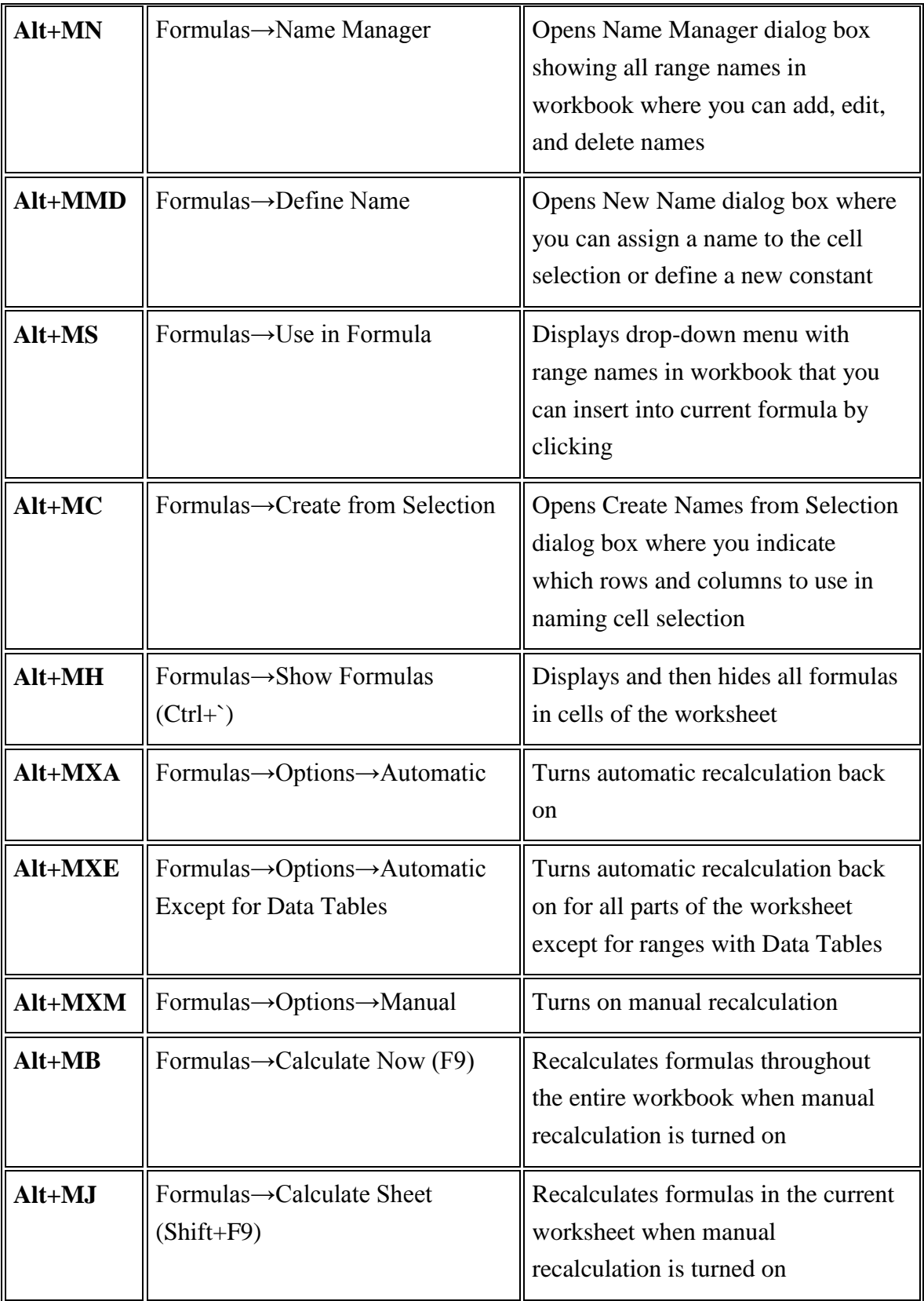